## **MINIMUM HARDWARE/ SOFTWARE CONFIGURATIONS**

## **Vessel Server for VEMS**

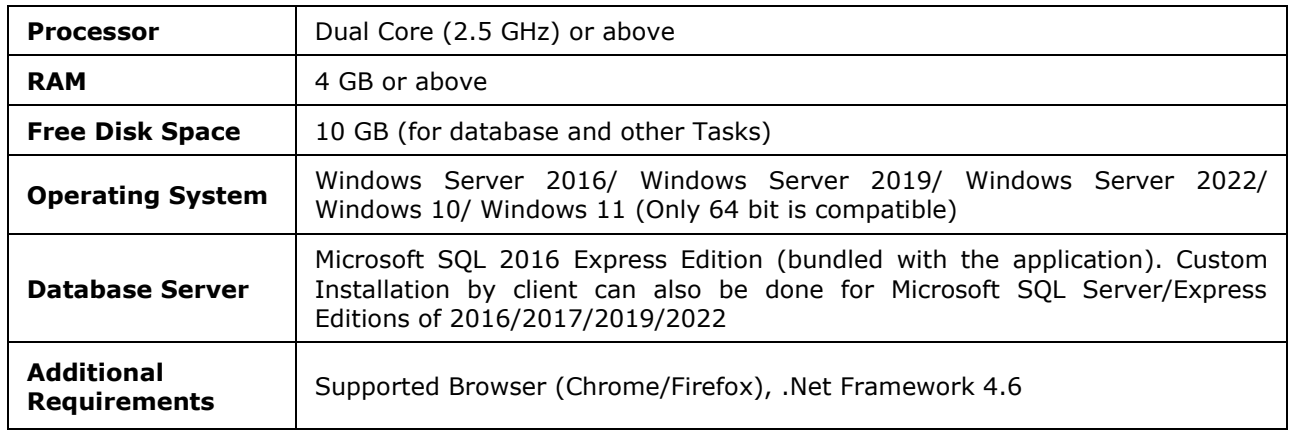

## **Vessel Client for VEMS**

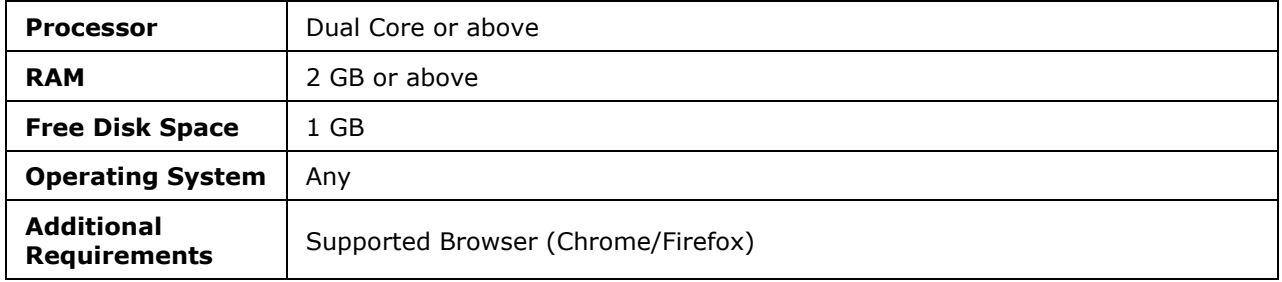